# Package 'analysisPipelines'

June 12, 2020

<span id="page-0-0"></span>Type Package

Date 2020-06-12

Title Compose Interoperable Analysis Pipelines & Put Them in

Production

Version 1.0.2

Description Enables data scientists to compose pipelines of analysis which consist of data manipulation, exploratory analysis & reporting, as well as modeling steps. Data scientists can use tools of their choice through an R interface, and compose interoperable pipelines between R, Spark, and Python. Credits to Mu Sigma for supporting the development of the package. Note - To enable pipelines involving Spark tasks, the package uses the 'SparkR' package. The SparkR package needs to be installed to use Spark as an engine within a pipeline. SparkR is distributed natively with Apache Spark and is not distributed on CRAN. The SparkR version needs to directly map to the Spark version (hence the native distribution), and care needs to be taken to ensure that this is configured properly. To install SparkR from Github, run the following command if you know the Spark version: 'devtools::install\_github('apache/spark@v2.x.x', subdir='R/pkg')'. The other option is to install SparkR by running the following terminal commands if Spark has already been installed: '\$ export SPARK\_HOME=/path/to/spark/directory && cd \$SPARK\_HOME/R/lib/SparkR/ && R e ``devtools::install('.')'''.

**Depends** R  $(>= 3.4.0)$ , magrittr, pipeR, methods

Imports ggplot2, dplyr, futile.logger, RCurl, rlang (>= 0.3.0), proto, purrr

Suggests plotly, knitr, rmarkdown, parallel, visNetwork, rjson, DT, shiny, R.devices, corrplot, car, foreign

Enhances SparkR, reticulate

BugReports <https://github.com/Mu-Sigma/analysis-pipelines/issues>

URL <https://github.com/Mu-Sigma/analysis-pipelines>

Encoding UTF-8

License Apache License 2.0

LazyLoad yes

## LazyData yes

RoxygenNote 6.1.1

## VignetteBuilder knitr

Collate 'analysisPipelines\_package.R' 'core-functions.R' 'core-functions-batch.R' 'core-functions-meta-pipelines.R' 'core-streaming-functions.R' 'r-batch-eda-utilities.R' 'r-helper-utilites-python.R' 'spark-structured-streaming-utilities.R' 'zzz.R'

## NeedsCompilation no

Author Naren Srinivasan [aut], Zubin Dowlaty [aut], Sanjay [ctb], Neeratyoy Mallik [ctb], Anoop S [ctb], Mu Sigma, Inc. [cre]

Maintainer ``Mu Sigma, Inc.'' <ird.experiencelab@mu-sigma.com>

## Repository CRAN

Date/Publication 2020-06-12 08:00:02 UTC

## R topics documented:

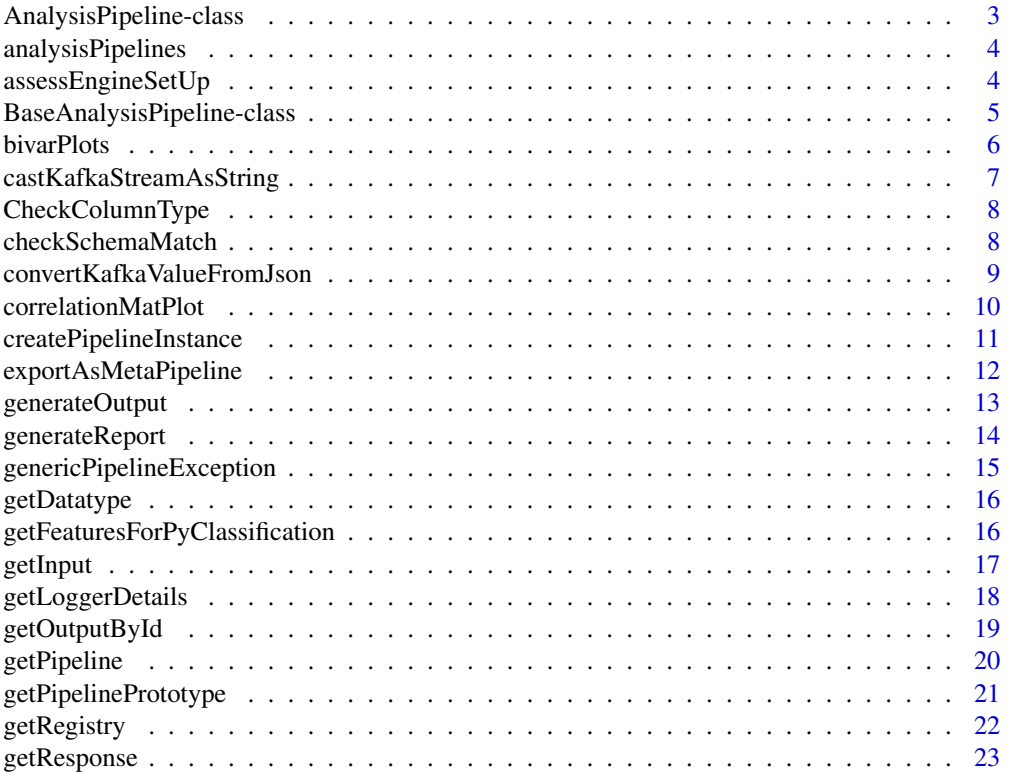

<span id="page-2-0"></span>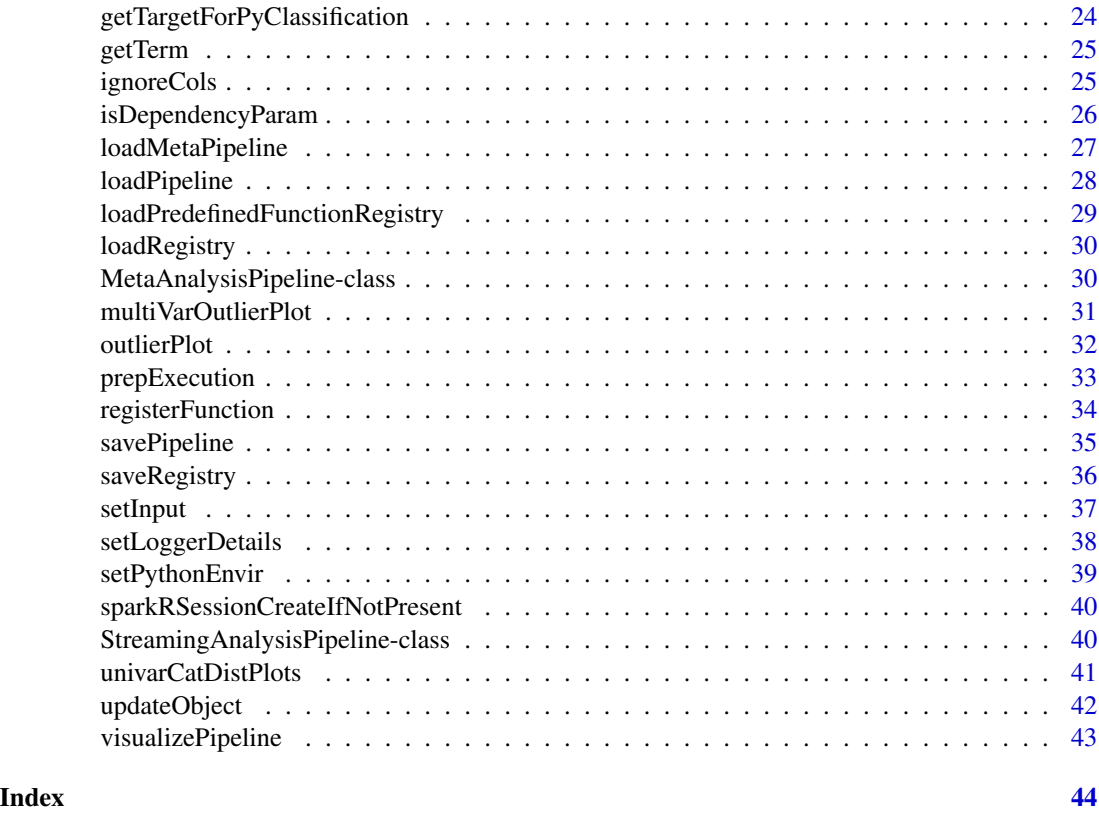

<span id="page-2-1"></span>

AnalysisPipeline-class

*Class for constructing Analysis Pipelines for batch/ one-time analyeses*

## Description

Class for constructing Analysis Pipelines for batch/ one-time analyeses

## Details

Inherits the base class [BaseAnalysisPipeline](#page-4-1) class which holds the metadata including the registry of available functions, the data on which the pipeline is to be applied, as well as the pipeline itself

Additionally, this class is meant to be used for batch/ one-time processing. Contains additional slots to hold the data frame to be used for the pipeline and associated schema

## Slots

input The input dataset on which analysis is to be performed originalSchemaDf Empty data frame representing the schema of the input

#### <span id="page-3-0"></span>See Also

Other Package core functions for batch/one-time analyses: [checkSchema](#page-0-0), [generateReport](#page-13-1), initialize, BaseAnalysisPip

analysisPipelines *analysisPipelines*

#### **Description**

The package aims at enabling data scientists to compose pipelines of analysis which consist of data manipulation, exploratory analysis & reporting, as well as modeling steps. It also aims to enable data scientists to use tools of their choice through an R interface, and compose interoperable pipelines between R, Spark, and Python. Credits to Mu Sigma for supporting the development of the package.

#### Note

To enable pipelines involving Spark tasks, the package uses the 'SparkR' package. Using Spark as an engine requires the SparkR package to be installed. SparkR is distributed natively with Apache Spark and is not distributed on CRAN. The SparkR version needs to directly map to the Spark version (hence the native distribution), and care needs to be taken to ensure that this is configured properly. To install from Github, run the following command, if you know the Spark version:

• devtools::install\_github('apache/spark@v2.x.x', subdir='R/pkg')

The other option is to install SparkR by running the following terminal commands if Spark has already been installed:

- \$ export SPARK\_HOME=/path/to/spark/directory
- \$ cd \$SPARK\_HOME/R/lib/SparkR/
- \$ R -e "devtools::install('.')"

<span id="page-3-1"></span>assessEngineSetUp *Assesses engine (R, Spark, Python, Spark Structured Streaming) set up*

## Description

Assesses engine (R, Spark, Python, Spark Structured Streaming) set up

### Usage

```
assessEngineSetUp(object)
## S4 method for signature 'BaseAnalysisPipeline'
assessEngineSetUp(object)
```
#### <span id="page-4-0"></span>**Arguments**

object A Pipeline object

## Details

Assesses whether engines required for executing functions in an AnalysisPipeline or StreamingAnalysisPipeline object have been set up

This method is implemented on the base class as it is a shared functionality across Pipeline objects

## Value

Tibble containing the details of available engines, whether they are required for a pipeline, a logical value reporting whether the engine has been set up, and comments.

## See Also

Other Package core functions: [BaseAnalysisPipeline-class](#page-4-2), [MetaAnalysisPipeline-class](#page-29-1), [checkSchemaMatch](#page-7-1), [createPipelineInstance](#page-10-1), [exportAsMetaPipeline](#page-11-1), [generateOutput](#page-12-1), [genericPipelineException](#page-14-1), [getInput](#page-16-1), [getLoggerDetails](#page-17-1), [getOutputById](#page-18-1), [getPipelinePrototype](#page-20-1), [getPipeline](#page-19-1), [getRegistry](#page-21-1), [initDfBasedOnType](#page-0-0), [initialize,BaseAnalysisPipeline-method](#page-0-0), [loadMetaPipeline](#page-26-1), [loadPipeline](#page-27-1), [loadPredefinedFunctionRegistry](#page-28-1), [loadRegistry](#page-29-2), [prepExecution](#page-32-1), [registerFunction](#page-33-1), [savePipeline](#page-34-1), [saveRegistry](#page-35-1), [setInput](#page-36-1), [setLoggerDetails](#page-37-1), [updateObject](#page-41-1), [visualizePipeline](#page-42-1)

#### Examples

```
## Not run:
library(analysisPipelines)
pipelineObj <- AnalysisPipeline(input = iris)
pipelineObj %>>% univarCatDistPlots(uniCol = "Species", priColor = "blue",
optionalPlots = 0) %>>% assessEngineSetUp
```
## End(Not run)

<span id="page-4-2"></span>BaseAnalysisPipeline-class

*Base class for* AnalysisPipeline *and* StreamingAnalysisPipeline *objects*

#### <span id="page-4-1"></span>**Description**

Base class for AnalysisPipeline and StreamingAnalysisPipeline objects

## <span id="page-5-0"></span>Details

The class which holds the metadata including the registry of available functions, the data on which the pipeline is to be applied, as well as the pipeline itself, and serves as the base class for various types of Pipeline objects such as Batch and Streaming.

This base class which contains the slots related to the registry, pipeline and output can be extended to create custom class for specific scenarios if required.

In the documentation, objects of classes which are subclasses of this class are referred to as 'Pipeline' objects

## Slots

pipeline A tibble which holds functions to be called

pipelineExecutor A list containing details of the execution, such as topological ordering of functions to be executed, dependency map of functions, as well as logger configuration

output A list which holds all the functions output

#### See Also

Other Package core functions: [MetaAnalysisPipeline-class](#page-29-1), [assessEngineSetUp](#page-3-1), [checkSchemaMatch](#page-7-1), [createPipelineInstance](#page-10-1), [exportAsMetaPipeline](#page-11-1), [generateOutput](#page-12-1), [genericPipelineException](#page-14-1), [getInput](#page-16-1), [getLoggerDetails](#page-17-1), [getOutputById](#page-18-1), [getPipelinePrototype](#page-20-1), [getPipeline](#page-19-1), [getRegistry](#page-21-1), [initDfBasedOnType](#page-0-0), [initialize,BaseAnalysisPipeline-method](#page-0-0), [loadMetaPipeline](#page-26-1), [loadPipeline](#page-27-1), [loadPredefinedFunctionRegistry](#page-28-1), [loadRegistry](#page-29-2), [prepExecution](#page-32-1), [registerFunction](#page-33-1), [savePipeline](#page-34-1), [saveRegistry](#page-35-1), [setInput](#page-36-1), [setLoggerDetails](#page-37-1), [updateObject](#page-41-1), [visualizePipeline](#page-42-1)

<span id="page-5-1"></span>bivarPlots *Bi-Variate Plot*

## **Description**

Bi-Variate Plot

#### Usage

```
bivarPlots(dataset, select_var_name_1, select_var_name_2,
 priColor = "blue", secColor = "black")
```
## Arguments

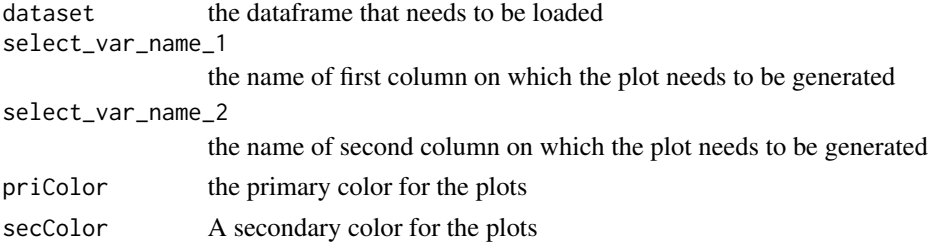

## <span id="page-6-0"></span>Details

A bivariate distribution graph on the selected columns from the dataframe.Selected two columns are on two axis' and a plot is generated

## Value

Bivariate plot

#### See Also

Other Package EDA Utilites functions: [CheckColumnType](#page-7-2), [correlationMatPlot](#page-9-1), [getDatatype](#page-15-1), [ignoreCols](#page-24-1), [multiVarOutlierPlot](#page-30-1), [outlierPlot](#page-31-1), [univarCatDistPlots](#page-40-1)

## Examples

```
bivarPlots(dataset = iris, select_var_name_1 = "Sepal.Length",
select_var_name_2 = "Sepal.Width")
```
<span id="page-6-1"></span>castKafkaStreamAsString

*Connect to a Spark session*

## Description

Connect to a Spark session

### Usage

```
castKafkaStreamAsString(streamObj)
```
## Arguments

streamObj Spark Structured Streaming DataFrame returned by read.stream function with source = 'kafka'

## Details

Takes in a Structured Stream from Kafka created from read.stream(source = 'kafka',...) and returns a Structured Streaming DataFrame where the key and value from the Kafka stream are cast to string

#### Value

Updated Spark Structured Streaming DataFrame with key, value, topic and timestamp from the Kafka stream

## See Also

Other Spark utilities: [convertKafkaValueFromJson](#page-8-1), [sparkRSessionCreateIfNotPresent](#page-39-1)

<span id="page-7-2"></span><span id="page-7-0"></span>CheckColumnType *Check for type of column*

## Description

Check for type of column

## Usage

CheckColumnType(dataVector)

#### Arguments

dataVector a data vector of a column

## Details

Checking for type of columns in the datavector

## Value

column Type

## See Also

Other Package EDA Utilites functions: [bivarPlots](#page-5-1), [correlationMatPlot](#page-9-1), [getDatatype](#page-15-1), [ignoreCols](#page-24-1), [multiVarOutlierPlot](#page-30-1), [outlierPlot](#page-31-1), [univarCatDistPlots](#page-40-1)

## Examples

CheckColumnType(iris\$Sepal.Length)

<span id="page-7-1"></span>checkSchemaMatch *Checks the schema of the input to a Pipeline object against the original*

## Description

Checks the schema of the input to a Pipeline object against the original

## Usage

```
checkSchemaMatch(object, newData)
```
## S4 method for signature 'AnalysisPipeline' checkSchemaMatch(object, newData)

#### <span id="page-8-0"></span>**Arguments**

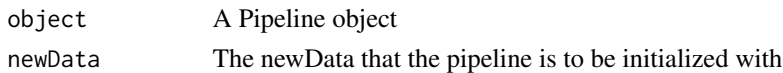

## Details

Checks the schema of the new data frame that the pipeline is to be initialized with against the original schema that the pipeline was saved with. Provides a detailed comparison

## Value

Returns a list with details on added columns, removed columns, comparison between column classes, and a logical whether the schema has remained the same from the old dataframe to the new one

## See Also

```
Other Package core functions: BaseAnalysisPipeline-class, MetaAnalysisPipeline-class,
assessEngineSetUpcreatePipelineInstanceexportAsMetaPipelinegenerateOutput, genericPipelineExceptio
getInput, getLoggerDetails, getOutputById, getPipelinePrototype, getPipeline, getRegistry,
initDfBasedOnType, initialize,BaseAnalysisPipeline-method, loadMetaPipeline, loadPipeline,
loadPredefinedFunctionRegistry, loadRegistry, prepExecution, registerFunction, savePipeline,
saveRegistry, setInput, setLoggerDetails, updateObject, visualizePipeline
```
#### <span id="page-8-1"></span>convertKafkaValueFromJson

*Connect to a Spark session*

## Description

Connect to a Spark session

#### Usage

convertKafkaValueFromJson(streamObj, schema)

#### Arguments

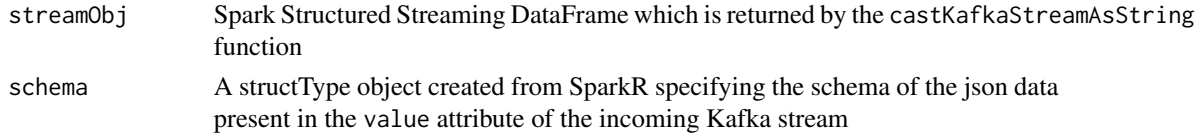

## Details

Takes in a Structured Stream from Kafka created from read.stream(source = 'kafka',...) and returns a Structured Streaming DataFrame where the key and value from the Kafka stream are cast to string

<span id="page-9-0"></span>Spark Structured Streaming DataFrame with the json data in the value attribute of the Kafka stream parsed into a DataFrame format

## See Also

Other Spark utilities: [castKafkaStreamAsString](#page-6-1), [sparkRSessionCreateIfNotPresent](#page-39-1)

<span id="page-9-1"></span>correlationMatPlot *Correlation Matrix Plot*

## Description

A correlation matrix is created and plotted across all the columns in the dataset

## Usage

```
correlationMatPlot(dataset, methodused = "everything")
```
## Arguments

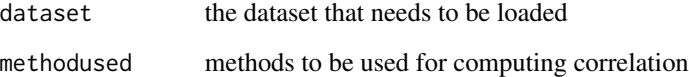

## Value

Correlation Matrix graph

## See Also

Other Package EDA Utilites functions: [CheckColumnType](#page-7-2), [bivarPlots](#page-5-1), [getDatatype](#page-15-1), [ignoreCols](#page-24-1), [multiVarOutlierPlot](#page-30-1), [outlierPlot](#page-31-1), [univarCatDistPlots](#page-40-1)

## Examples

correlationMatPlot(dataset = iris)

<span id="page-10-1"></span><span id="page-10-0"></span>createPipelineInstance

*Create a Pipeline object from a meta-pipeline*

## Description

Create a Pipeline object from a meta-pipeline

#### Usage

createPipelineInstance(metaPipelineObj, newParams)

```
## S4 method for signature 'MetaAnalysisPipeline'
createPipelineInstance(metaPipelineObj,
  newParams)
```
## Arguments

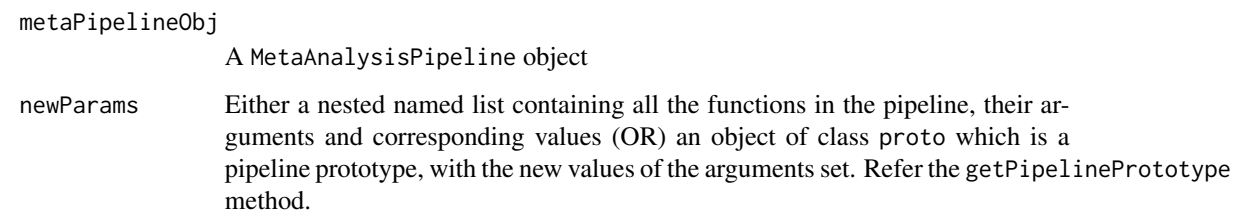

## Details

This method instantiates a Pipeline object (both AnalysisPipeline and StreamingAnalysisPipeline) from a meta-pipeline as well as an object containing the new set of values for the arguments of all the functions in the pipeline.

#### Value

A Pipeline object

#### See Also

Other Package core functions: [BaseAnalysisPipeline-class](#page-4-2), [MetaAnalysisPipeline-class](#page-29-1), [assessEngineSetUp](#page-3-1), [checkSchemaMatch](#page-7-1), [exportAsMetaPipeline](#page-11-1), [generateOutput](#page-12-1), [genericPipelineException](#page-14-1), [getInput](#page-16-1), [getLoggerDetails](#page-17-1), [getOutputById](#page-18-1), [getPipelinePrototype](#page-20-1), [getPipeline](#page-19-1), [getRegistry](#page-21-1), [initDfBasedOnType](#page-0-0), [initialize,BaseAnalysisPipeline-method](#page-0-0), [loadMetaPipeline](#page-26-1), [loadPipeline](#page-27-1), [loadPredefinedFunctionRegistry](#page-28-1), [loadRegistry](#page-29-2), [prepExecution](#page-32-1), [registerFunction](#page-33-1), [savePipeline](#page-34-1), [saveRegistry](#page-35-1), [setInput](#page-36-1), [setLoggerDetails](#page-37-1), [updateObject](#page-41-1), [visualizePipeline](#page-42-1)

## Examples

```
## Not run:
pipelineObj <- AnalysisPipeline(input = iris)
pipelineObj %>>% univarCatDistPlots(uniCol = "Species") -> pipelineObj
pipelineObj %>>% exportAsMetaPipeline -> exportedMetaPipeline
exportedMetaPipeline %>>%
createPipelineInstance(newParams = exportedMetaPipeline %>>%
getPipelinePrototype)
## End(Not run)
```
<span id="page-11-1"></span>exportAsMetaPipeline *Method to export a meta-pipeline*

## Description

Method to export a meta-pipeline

## Usage

```
exportAsMetaPipeline(object)
```
## S4 method for signature 'BaseAnalysisPipeline' exportAsMetaPipeline(object)

## **Arguments**

object A Pipeline object

## **Details**

This method exports a Pipeline object i.e. of the classes AnalysisPipeline or StreamingAnalysisPipeline as a meta-pipeline

## Value

an object of class "MetaAnalysisPipeline"

#### See Also

Other Package core functions: [BaseAnalysisPipeline-class](#page-4-2), [MetaAnalysisPipeline-class](#page-29-1), [assessEngineSetUp](#page-3-1), [checkSchemaMatch](#page-7-1), [createPipelineInstance](#page-10-1), [generateOutput](#page-12-1), [genericPipelineException](#page-14-1), [getInput](#page-16-1), [getLoggerDetails](#page-17-1), [getOutputById](#page-18-1), [getPipelinePrototype](#page-20-1), [getPipeline](#page-19-1), [getRegistry](#page-21-1), [initDfBasedOnType](#page-0-0), [initialize,BaseAnalysisPipeline-method](#page-0-0), [loadMetaPipeline](#page-26-1), [loadPipeline](#page-27-1), [loadPredefinedFunctionRegistry](#page-28-1), [loadRegistry](#page-29-2), [prepExecution](#page-32-1), [registerFunction](#page-33-1), [savePipeline](#page-34-1), [saveRegistry](#page-35-1), [setInput](#page-36-1), [setLoggerDetails](#page-37-1), [updateObject](#page-41-1), [visualizePipeline](#page-42-1)

<span id="page-11-0"></span>

## <span id="page-12-0"></span>generateOutput 13

#### Examples

```
## Not run:
#' pipelineObj <- AnalysisPipeline(input = iris)
pipelineObj %>>% univarCatDistPlots(uniCol = "Species") %>>%
 exportAsMetaPipeline -> exportedMetaPipeline
```
## End(Not run)

<span id="page-12-1"></span>generateOutput *Generate a list of outputs from Pipeline objects*

## Description

Generate a list of outputs from Pipeline objects

## Usage

```
generateOutput(object)
```
## S4 method for signature 'AnalysisPipeline' generateOutput(object)

```
## S4 method for signature 'StreamingAnalysisPipeline'
generateOutput(object)
```
## Arguments

object object that contains input, pipeline, registry and output

## Details

generateOutput is a generic function that is implemented for various types of pipeline objects such as AnalysisPipeline and StreamingAnalysisPipeline

The sequence of operations stored in the pipeline object are run and outputs generated, stored in a list

## Value

Updated Pipeline object with the outputs at each step stored in the output slot.

Specific outputs can be obtained by using the [getOutputById](#page-18-1) function

## <span id="page-13-0"></span>See Also

Other Package core functions: [BaseAnalysisPipeline-class](#page-4-2), [MetaAnalysisPipeline-class](#page-29-1), [assessEngineSetUp](#page-3-1), [checkSchemaMatch](#page-7-1), [createPipelineInstance](#page-10-1), [exportAsMetaPipeline](#page-11-1), [genericPipelineException](#page-14-1), [getInput](#page-16-1), [getLoggerDetails](#page-17-1), [getOutputById](#page-18-1), [getPipelinePrototype](#page-20-1), [getPipeline](#page-19-1), [getRegistry](#page-21-1), [initDfBasedOnType](#page-0-0), [initialize,BaseAnalysisPipeline-method](#page-0-0), [loadMetaPipeline](#page-26-1), [loadPipeline](#page-27-1), [loadPredefinedFunctionRegistry](#page-28-1), [loadRegistry](#page-29-2), [prepExecution](#page-32-1), [registerFunction](#page-33-1), [savePipeline](#page-34-1), [saveRegistry](#page-35-1), [setInput](#page-36-1), [setLoggerDetails](#page-37-1), [updateObject](#page-41-1), [visualizePipeline](#page-42-1)

<span id="page-13-1"></span>generateReport *Generate a HTML report from an* AnalysisPipeline *object*

## Description

Generate a HTML report from an AnalysisPipeline object

#### Usage

```
generateReport(object, path)
```
## S4 method for signature 'AnalysisPipeline,character' generateReport(object, path = ".")

#### Arguments

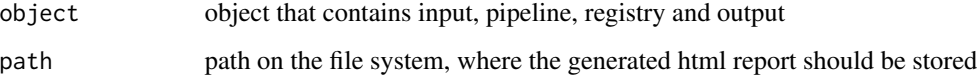

## **Details**

The sequence of operations stored in the AnalysisPipeline object are run, outputs generated, and a HTML report is generated with outputs in the same sequence as the pipeline created by the user

#### Value

Updated AnalysisPipeline object

## See Also

Other Package core functions for batch/one-time analyses: [AnalysisPipeline-class](#page-2-1), [checkSchema](#page-0-0), [initialize,BaseAnalysisPipeline-method](#page-0-0)

## <span id="page-14-0"></span>generic Pipeline Exception 15

#### Examples

```
## Not run:
pipelineObj <- AnalysisPipeline(input = iris)
pipelineObj %>>% univarCatDistPlots(uniCol = "Species", storeOutput = T) -> pipelineObj
pipelineObj %>>% generateReport(path = ".")
## End(Not run)
```
<span id="page-14-1"></span>genericPipelineException

*Default exception for pipeline functions*

## Description

Default exception for pipeline functions

## Usage

genericPipelineException(error)

## Arguments

error Error encountered during the execution of a particular pipeline function

## Details

This functions defines the default function which will be called in case of an exception occurring while executing any of the pipeline functions. While a function is registered, a custom function to deal with exceptions incurred during the call of the function being registered can be passed by the user. If passed, the custom function will be called instead of this function

#### See Also

Other Package core functions: [BaseAnalysisPipeline-class](#page-4-2), [MetaAnalysisPipeline-class](#page-29-1), [assessEngineSetUp](#page-3-1), [checkSchemaMatch](#page-7-1), [createPipelineInstance](#page-10-1), [exportAsMetaPipeline](#page-11-1), [generateOutput](#page-12-1), [getInput](#page-16-1), [getLoggerDetails](#page-17-1), [getOutputById](#page-18-1), [getPipelinePrototype](#page-20-1), [getPipeline](#page-19-1), [getRegistry](#page-21-1), [initDfBasedOnType](#page-0-0), [initialize,BaseAnalysisPipeline-method](#page-0-0), [loadMetaPipeline](#page-26-1), [loadPipeline](#page-27-1), [loadPredefinedFunctionRegistry](#page-28-1), [loadRegistry](#page-29-2), [prepExecution](#page-32-1), [registerFunction](#page-33-1), [savePipeline](#page-34-1), [saveRegistry](#page-35-1), [setInput](#page-36-1), [setLoggerDetails](#page-37-1), [updateObject](#page-41-1), [visualizePipeline](#page-42-1)

<span id="page-15-1"></span><span id="page-15-0"></span>getDatatype *Get Data Type*

## Description

Get Data Type

## Usage

```
getDatatype(dataset)
```
## Arguments

dataset a dataset which needs to be loaded

## Details

Based on the datatype the columns are seperated into categorical and numerical columns

## Value

list with numeric\_cols and cat\_cols

## See Also

Other Package EDA Utilites functions: [CheckColumnType](#page-7-2), [bivarPlots](#page-5-1), [correlationMatPlot](#page-9-1), [ignoreCols](#page-24-1), [multiVarOutlierPlot](#page-30-1), [outlierPlot](#page-31-1), [univarCatDistPlots](#page-40-1)

## Examples

getDatatype(iris)

<span id="page-15-2"></span>getFeaturesForPyClassification

*Extracts selected columns from a data frame as a Python array*

## Description

Extracts selected columns from a data frame as a Python array

#### Usage

getFeaturesForPyClassification(dataset, featureNames)

#### <span id="page-16-0"></span>getInput 17

#### **Arguments**

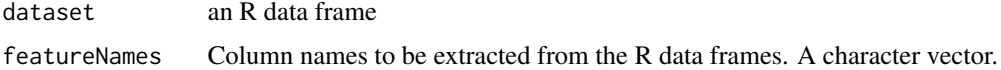

## Details

Helper function, which when provided an R data frame and a set of column/ feature names, extracts them from the R data frame as a matrix and converts them to the equivalent Python array.

Typically this function can be used when providing a feature matrix to a Python machine learning function

## See Also

Other R helper utilities for Python: [getTargetForPyClassification](#page-23-1), [setPythonEnvir](#page-38-1)

#### Examples

```
## Not run:
getFeaturesForPyClassification(dataset = iris,
featureNames = c("Sepal.Length", "Sepal.Width"))
```
## End(Not run)

<span id="page-16-1"></span>getInput *Obtains the initializedInput*

#### Description

Obtains the initializedInput

#### Usage

getInput(object)

## S4 method for signature 'BaseAnalysisPipeline' getInput(object)

#### Arguments

object The AnalysisPipeline or StreamingAnalysisPipeline object

## Details

Obtains the input from the AnalysisPipeline or StreamingAnalysisPipeline object

This method is implemented on the base class as it is a shared functionality types of Analysis Pipelines which extend this class

## <span id="page-17-0"></span>Value

Dataframe for an AnalysisPipeline & SparkDataFrame for a StreamingAnalysisPipeline

## See Also

Other Package core functions: [BaseAnalysisPipeline-class](#page-4-2), [MetaAnalysisPipeline-class](#page-29-1), [assessEngineSetUp](#page-3-1), [checkSchemaMatch](#page-7-1), [createPipelineInstance](#page-10-1), [exportAsMetaPipeline](#page-11-1), [generateOutput](#page-12-1), [genericPipelineException](#page-14-1), [getLoggerDetails](#page-17-1), [getOutputById](#page-18-1), [getPipelinePrototype](#page-20-1), [getPipeline](#page-19-1), [getRegistry](#page-21-1), [initDfBasedOnType](#page-0-0), [initialize,BaseAnalysisPipeline-method](#page-0-0), [loadMetaPipeline](#page-26-1), [loadPipeline](#page-27-1), [loadPredefinedFunctionRegistry](#page-28-1), [loadRegistry](#page-29-2), [prepExecution](#page-32-1), [registerFunction](#page-33-1), [savePipeline](#page-34-1), [saveRegistry](#page-35-1), [setInput](#page-36-1), [setLoggerDetails](#page-37-1), [updateObject](#page-41-1), [visualizePipeline](#page-42-1)

#### Examples

```
library(analysisPipelines)
pipelineObj <- AnalysisPipeline(input = iris)
pipelineObj %>>% getInput
```
<span id="page-17-1"></span>getLoggerDetails *Obtains the logger configuration for the pipeline*

## Description

Obtains the logger configuration for the pipeline

## Usage

```
getLoggerDetails(object)
```
## S4 method for signature 'BaseAnalysisPipeline' getLoggerDetails(object)

#### Arguments

object A Pipeline object

#### Details

This function obtains the logger configuration for the pipeline.

#### Value

Logger configuration as a list

## <span id="page-18-0"></span>getOutputById 19

## See Also

Other Package core functions: [BaseAnalysisPipeline-class](#page-4-2), [MetaAnalysisPipeline-class](#page-29-1), [assessEngineSetUp](#page-3-1), [checkSchemaMatch](#page-7-1), [createPipelineInstance](#page-10-1), [exportAsMetaPipeline](#page-11-1), [generateOutput](#page-12-1), [genericPipelineException](#page-14-1), [getInput](#page-16-1), [getOutputById](#page-18-1), [getPipelinePrototype](#page-20-1), [getPipeline](#page-19-1), [getRegistry](#page-21-1), [initDfBasedOnType](#page-0-0), [initialize,BaseAnalysisPipeline-method](#page-0-0), [loadMetaPipeline](#page-26-1), [loadPipeline](#page-27-1), [loadPredefinedFunctionRegistry](#page-28-1), [loadRegistry](#page-29-2), [prepExecution](#page-32-1), [registerFunction](#page-33-1), [savePipeline](#page-34-1), [saveRegistry](#page-35-1), [setInput](#page-36-1), [setLoggerDetails](#page-37-1), [updateObject](#page-41-1), [visualizePipeline](#page-42-1)

## Examples

```
library(analysisPipelines)
pipelineObj <- AnalysisPipeline(input = iris)
pipelineObj %>>% getLoggerDetails
```
<span id="page-18-1"></span>getOutputById *Obtains a specific output*

## **Description**

Obtains a specific output

#### Usage

```
getOutputById(object, reqId, includeCall = F)
```

```
## S4 method for signature 'BaseAnalysisPipeline'
getOutputById(object, reqId,
  includeCall = F)
```
#### Arguments

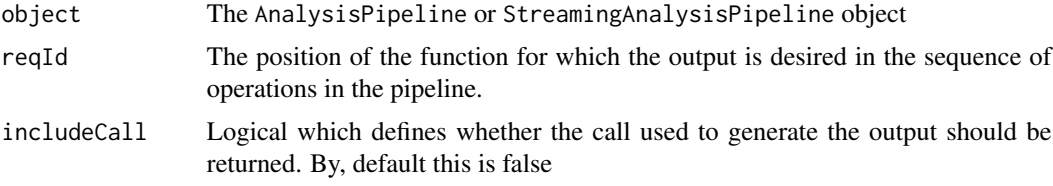

## Details

Obtains a specific output from the AnalysisPipeline or StreamingAnalysisPipeline object by passing the position of the function for which the output is desired, in the sequence of operations in the pipeline. This can be obtained by passing the number under the 'id' column in the pipeline table corresponding to the required function

This method is implemented on the base class as it is a shared functionality types of Analysis Pipelines which extend this class

## <span id="page-19-0"></span>Value

If includeCall  $=$  F, the output object generated by the function is returned

If includeCall  $= T$ , it is a list containing to elements  $-$  call: tibble with 1 row containing the function call for the output desired - output: output generated

## See Also

Other Package core functions: [BaseAnalysisPipeline-class](#page-4-2), [MetaAnalysisPipeline-class](#page-29-1), [assessEngineSetUp](#page-3-1), [checkSchemaMatch](#page-7-1), [createPipelineInstance](#page-10-1), [exportAsMetaPipeline](#page-11-1), [generateOutput](#page-12-1), [genericPipelineException](#page-14-1), [getInput](#page-16-1), [getLoggerDetails](#page-17-1), [getPipelinePrototype](#page-20-1), [getPipeline](#page-19-1), [getRegistry](#page-21-1), [initDfBasedOnType](#page-0-0), [initialize,BaseAnalysisPipeline-method](#page-0-0), [loadMetaPipeline](#page-26-1), [loadPipeline](#page-27-1), [loadPredefinedFunctionRegistry](#page-28-1), [loadRegistry](#page-29-2), [prepExecution](#page-32-1), [registerFunction](#page-33-1), [savePipeline](#page-34-1), [saveRegistry](#page-35-1), [setInput](#page-36-1), [setLoggerDetails](#page-37-1), [updateObject](#page-41-1), [visualizePipeline](#page-42-1)

#### Examples

```
## Not run:
library(analysisPipelines)
pipelineObj <- AnalysisPipeline(input = iris)
getNumRows <- function(dataset){
 return(nrow(dataset))
}
registerFunction("getNumRows")
pipelineObj %>>% getNumRows(storeOutput = TRUE) -> pipelineObj
pipelineObj %>>% generateOutput %>>% getOutputById("1")
```
## End(Not run)

<span id="page-19-1"></span>getPipeline *Obtain the pipeline*

## Description

Obtain the pipeline

#### Usage

```
getPipeline(object)
```
## S4 method for signature 'BaseAnalysisPipeline' getPipeline(object)

#### Arguments

```
object The AnalysisPipeline or StreamingAnalysisPipeline object
```
## <span id="page-20-0"></span>Details

Obtains the pipeline from the AnalysisPipeline or StreamingAnalysisPipeline object as a tibble

This method is implemented on the base class as it is a shared functionality types of Analysis Pipelines which extend this class

## Value

Tibble describing the pipeline

#### See Also

Other Package core functions: [BaseAnalysisPipeline-class](#page-4-2), [MetaAnalysisPipeline-class](#page-29-1), [assessEngineSetUp](#page-3-1), [checkSchemaMatch](#page-7-1), [createPipelineInstance](#page-10-1), [exportAsMetaPipeline](#page-11-1), [generateOutput](#page-12-1), [genericPipelineException](#page-14-1), [getInput](#page-16-1), [getLoggerDetails](#page-17-1), [getOutputById](#page-18-1), [getPipelinePrototype](#page-20-1), [getRegistry](#page-21-1), [initDfBasedOnType](#page-0-0), [initialize,BaseAnalysisPipeline-method](#page-0-0), [loadMetaPipeline](#page-26-1), [loadPipeline](#page-27-1), [loadPredefinedFunctionRegistry](#page-28-1), [loadRegistry](#page-29-2), [prepExecution](#page-32-1), [registerFunction](#page-33-1), [savePipeline](#page-34-1), [saveRegistry](#page-35-1), [setInput](#page-36-1), [setLoggerDetails](#page-37-1), [updateObject](#page-41-1), [visualizePipeline](#page-42-1)

#### Examples

```
## Not run:
library(analysisPipelines)
pipelineObj <- AnalysisPipeline(input = iris)
getNumRows <- function(dataset){
 return(nrow(dataset))
}
registerFunction("getNumRows")
pipelineObj %>>% getNumRows %>>% getPipeline
## End(Not run)
```
<span id="page-20-1"></span>getPipelinePrototype *Obtain the prototype of the functions in the pipeline*

#### **Description**

Obtain the prototype of the functions in the pipeline

#### Usage

```
getPipelinePrototype(metaPipelineObj)
```

```
## S4 method for signature 'MetaAnalysisPipeline'
getPipelinePrototype(metaPipelineObj)
```
<span id="page-21-0"></span>22 getRegistry

#### Arguments

metaPipelineObj

A MetaAnalysisPipeline object

## Details

This method returns the prototype of functions in the pipeline and their respective arguments as proto object. Functions in the pipeline can be accessed easily by using the '\$' operator, and within the functions the arguments can be accessed the same way. These can be accessed and set to new values. This pipeline prototype can then be passed to the createPipelineInstance method which will instantiate an executable pipeline with the inputs set in the prototype

#### Value

An object og class proto from the 'proto' package

#### See Also

Other Package core functions: [BaseAnalysisPipeline-class](#page-4-2), [MetaAnalysisPipeline-class](#page-29-1), [assessEngineSetUp](#page-3-1), [checkSchemaMatch](#page-7-1), [createPipelineInstance](#page-10-1), [exportAsMetaPipeline](#page-11-1), [generateOutput](#page-12-1), [genericPipelineException](#page-14-1), [getInput](#page-16-1), [getLoggerDetails](#page-17-1), [getOutputById](#page-18-1), [getPipeline](#page-19-1), [getRegistry](#page-21-1), [initDfBasedOnType](#page-0-0), [initialize,BaseAnalysisPipeline-method](#page-0-0), [loadMetaPipeline](#page-26-1), [loadPipeline](#page-27-1), [loadPredefinedFunctionRegistry](#page-28-1), [loadRegistry](#page-29-2), [prepExecution](#page-32-1), [registerFunction](#page-33-1), [savePipeline](#page-34-1), [saveRegistry](#page-35-1), [setInput](#page-36-1), [setLoggerDetails](#page-37-1), [updateObject](#page-41-1), [visualizePipeline](#page-42-1)

#### Examples

```
## Not run:
pipelineObj <- AnalysisPipeline(input = iris)
pipelineObj %>>% univarCatDistPlots(uniCol = "Species") %>>%
exportAsMetaPipeline %>>% getPipelinePrototype
```
## End(Not run)

<span id="page-21-1"></span>getRegistry *Obtains the function registry*

#### **Description**

Obtains the function registry

## Usage

```
getRegistry()
```
#### Details

Obtains the function registry as a tibble, including both predefined and user defined functions

## <span id="page-22-0"></span>getResponse 23

## Value

Tibble describing the registry

## See Also

Other Package core functions: [BaseAnalysisPipeline-class](#page-4-2), [MetaAnalysisPipeline-class](#page-29-1), [assessEngineSetUp](#page-3-1), [checkSchemaMatch](#page-7-1), [createPipelineInstance](#page-10-1), [exportAsMetaPipeline](#page-11-1), [generateOutput](#page-12-1), [genericPipelineException](#page-14-1), [getInput](#page-16-1), [getLoggerDetails](#page-17-1), [getOutputById](#page-18-1), [getPipelinePrototype](#page-20-1), [getPipeline](#page-19-1), [initDfBasedOnType](#page-0-0), [initialize,BaseAnalysisPipeline-method](#page-0-0), [loadMetaPipeline](#page-26-1), [loadPipeline](#page-27-1), [loadPredefinedFunctionRegistry](#page-28-1), [loadRegistry](#page-29-2), [prepExecution](#page-32-1), [registerFunction](#page-33-1), [savePipeline](#page-34-1), [saveRegistry](#page-35-1), [setInput](#page-36-1), [setLoggerDetails](#page-37-1), [updateObject](#page-41-1), [visualizePipeline](#page-42-1)

#### Examples

getRegistry()

getResponse *Obtains the response term from the formula*

#### Description

Obtains the response term from the formula

#### Usage

```
getResponse(f)
```
## Arguments

f formula from which term is to be extracted.

#### Details

This is a helper function to extract the response variable from a formula

## Value

The response variable in the formula as a string

#### Examples

library(analysisPipelines)  $getResponse(y \sim x1 + x2)$ 

```
getTargetForPyClassification
```
*Extracts selected column from a data frame a binary class Python array*

## Description

Extracts selected column from a data frame a binary class Python array

## Usage

```
getTargetForPyClassification(dataset, targetVarName, positiveClass)
```
## **Arguments**

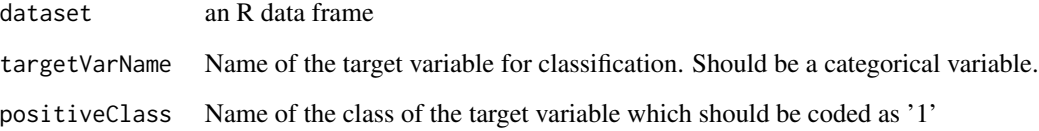

## Details

Helper function, which when provided an R dataframe and a binary categorical column, extracts it from the R data frame, converts it to 1/0 class coding, and converts it to a Python array

Typically this function can be used to extract a target variable for a classifier to be provided to a Python machine learning function

#### See Also

Other R helper utilities for Python: [getFeaturesForPyClassification](#page-15-2), [setPythonEnvir](#page-38-1)

## Examples

```
## Not run:
getTargetForPyClassification(dataset = iris,
targetVarName = "Species", positiveClass = "setosa")
## End(Not run)
```
<span id="page-24-0"></span>

## Description

Obtains the dependency term from the formula

## Usage

getTerm(f)

## Arguments

f formula from which term is to be extracted.

## Details

This is a helper function to extract the terms from a formula

## Value

String with the terms

## Examples

library(analysisPipelines) getTerm(y  $\sim$  x)

<span id="page-24-1"></span>ignoreCols *Ignores the columns in the loaded dataframe object*

## Description

Ignores the columns in the loaded dataframe object

## Usage

```
ignoreCols(data, columns)
```
## Arguments

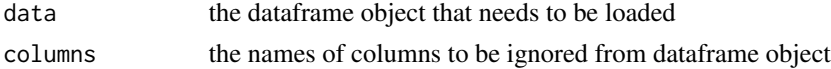

## Details

The columns selected are removed from the object

## <span id="page-25-0"></span>Value

Updated dataframe object

## See Also

Other Package EDA Utilites functions: [CheckColumnType](#page-7-2), [bivarPlots](#page-5-1), [correlationMatPlot](#page-9-1), [getDatatype](#page-15-1), [multiVarOutlierPlot](#page-30-1), [outlierPlot](#page-31-1), [univarCatDistPlots](#page-40-1)

## Examples

ignoreCols(data = iris, columns = "Species")

isDependencyParam *Checks if the parameter is the dependency parameter*

## Description

Checks if the parameter is the dependency parameter

## Usage

isDependencyParam(f)

## Arguments

f formula from which term is to be extracted.

## Details

This is a helper function to check if the formula provided is a dependency parameter, as per the package's formula semantics, capturing function dependencies

## Value

Logical as to whether it is a dependency parameter

#### Examples

```
library(analysisPipelines)
isDependencyParam(~f1)
```
#### <span id="page-26-1"></span><span id="page-26-0"></span>Description

Load a meta-pipeline

#### Usage

loadMetaPipeline(path)

## Arguments

path the path at which the .Rds file containing the pipeline is located

## **Details**

This function loads a meta-pipeline from a file system, and returns the meta-pipeline object, which can be assigned to an object in the environment.

Note - When a meta-pipeline is loaded, the existing registry is overwritten with the registry saved with the meta-pipeline

## Value

An MetaAnalysisPipeline object

## See Also

Other Package core functions: [BaseAnalysisPipeline-class](#page-4-2), [MetaAnalysisPipeline-class](#page-29-1), [assessEngineSetUp](#page-3-1), [checkSchemaMatch](#page-7-1), [createPipelineInstance](#page-10-1), [exportAsMetaPipeline](#page-11-1), [generateOutput](#page-12-1), [genericPipelineException](#page-14-1), [getInput](#page-16-1), [getLoggerDetails](#page-17-1), [getOutputById](#page-18-1), [getPipelinePrototype](#page-20-1), [getPipeline](#page-19-1), [getRegistry](#page-21-1), [initDfBasedOnType](#page-0-0), initialize, BaseAnalysisPipeline-metho [loadPipeline](#page-27-1), [loadPredefinedFunctionRegistry](#page-28-1), [loadRegistry](#page-29-2), [prepExecution](#page-32-1), [registerFunction](#page-33-1), [savePipeline](#page-34-1), [saveRegistry](#page-35-1), [setInput](#page-36-1), [setLoggerDetails](#page-37-1), [updateObject](#page-41-1), [visualizePipeline](#page-42-1)

## Examples

```
## Not run:
loadMetaPipeline(path = "./metaPipeline.RDS")
```
## End(Not run)

<span id="page-27-1"></span><span id="page-27-0"></span>loadPipeline *Loads the* AnalysisPipeline *or* StreamingAnalysisPipeline *object from the file system*

## Description

Loads the AnalysisPipeline or StreamingAnalysisPipeline object from the file system

## Usage

```
loadPipeline(path, input = data.frame(), filePath = "")
```
## Arguments

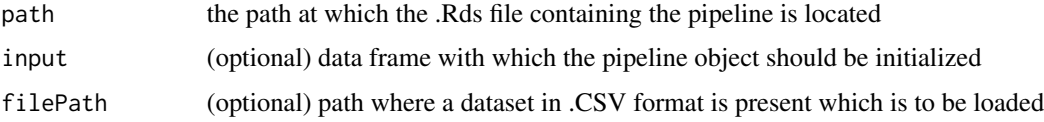

#### Details

The AnalysisPipeline or StreamingAnalysisPipeline object is loaded into the file system from the file system based on the path specified.

Optionally, the input parameter can be provided to initialize the AnalysisPipeline or StreamingAnalysisPipeline object with an R data frame or Streaming Spark DataFrame (in case of StreamingAnalysisPipeline object) present in the R session.

Another provided option, is to specify a filePath where the input dataset is present (in a .CSV format) and the object will be initialized with this data frame. The filePath parameter takes precedence over input parameter. This is applicable only from AnalysisPipeline objects

Note - When a pipeline is loaded, the existing registry is overwritten with the registry saved with the pipeline

#### Value

An AnalysisPipeline or StreamingAnalysisPipeline object, optinally initialized with the data frame provided

#### See Also

Other Package core functions: [BaseAnalysisPipeline-class](#page-4-2), [MetaAnalysisPipeline-class](#page-29-1), [assessEngineSetUp](#page-3-1), [checkSchemaMatch](#page-7-1), [createPipelineInstance](#page-10-1), [exportAsMetaPipeline](#page-11-1), [generateOutput](#page-12-1), [genericPipelineException](#page-14-1), [getInput](#page-16-1), [getLoggerDetails](#page-17-1), [getOutputById](#page-18-1), [getPipelinePrototype](#page-20-1), [getPipeline](#page-19-1), [getRegistry](#page-21-1), [initDfBasedOnType](#page-0-0), initialize, BaseAnalysisPipeline-metho [loadMetaPipeline](#page-26-1), [loadPredefinedFunctionRegistry](#page-28-1), [loadRegistry](#page-29-2), [prepExecution](#page-32-1), [registerFunction](#page-33-1), [savePipeline](#page-34-1), [saveRegistry](#page-35-1), [setInput](#page-36-1), [setLoggerDetails](#page-37-1), [updateObject](#page-41-1), [visualizePipeline](#page-42-1)

## <span id="page-28-0"></span>loadPredefinedFunctionRegistry 29

#### Examples

```
## Not run:
 library(analysisPipelines)
 loadPipeline(path = "./pipeline.RDS")
```
## End(Not run)

<span id="page-28-1"></span>loadPredefinedFunctionRegistry *Loading the registry of predefined functions*

## Description

Loading the registry of predefined functions

## Usage

loadPredefinedFunctionRegistry()

#### Details

Loads the registry of predefined functions

#### See Also

Other Package core functions: [BaseAnalysisPipeline-class](#page-4-2), [MetaAnalysisPipeline-class](#page-29-1), [assessEngineSetUp](#page-3-1), [checkSchemaMatch](#page-7-1), [createPipelineInstance](#page-10-1), [exportAsMetaPipeline](#page-11-1), [generateOutput](#page-12-1), [genericPipelineException](#page-14-1), [getInput](#page-16-1), [getLoggerDetails](#page-17-1), [getOutputById](#page-18-1), [getPipelinePrototype](#page-20-1), [getPipeline](#page-19-1), [getRegistry](#page-21-1), [initDfBasedOnType](#page-0-0), initialize, BaseAnalysisPipeline-metho [loadMetaPipeline](#page-26-1), [loadPipeline](#page-27-1), [loadRegistry](#page-29-2), [prepExecution](#page-32-1), [registerFunction](#page-33-1), [savePipeline](#page-34-1), [saveRegistry](#page-35-1), [setInput](#page-36-1), [setLoggerDetails](#page-37-1), [updateObject](#page-41-1), [visualizePipeline](#page-42-1)

## Examples

```
## Not run:
 library(analysisPipelines)
 loadPredefinedFunctionRegistry()
```
## End(Not run)

<span id="page-29-2"></span><span id="page-29-0"></span>

#### Description

Loads a function registry from a file

## Usage

loadRegistry(path)

## Arguments

path path on the file system, where the registry is to be loaded from

## Details

This function loads a function registry and associated function definition stored in an RDS file into the environment. The existing registry is overwritten with the newly loaded registry

## See Also

```
Other Package core functions: BaseAnalysisPipeline-class, MetaAnalysisPipeline-class,
assessEngineSetUp, checkSchemaMatch, createPipelineInstance, exportAsMetaPipeline,
generateOutput, genericPipelineException, getInput, getLoggerDetails, getOutputById,
getPipelinePrototypegetPipelinegetRegistryinitDfBasedOnType, initialize, BaseAnalysisPipeline-metho
loadMetaPipeline, loadPipeline, loadPredefinedFunctionRegistry, prepExecution, registerFunction,
savePipeline, saveRegistry, setInput, setLoggerDetails, updateObject, visualizePipeline
```
#### Examples

```
## Not run:
 library(analysisPipelines)
 loadRegistry(path = "./registry.RDS")
```
## End(Not run)

<span id="page-29-1"></span>MetaAnalysisPipeline-class

*Class for creating and working with meta-pipelines*

## Description

Class for creating and working with meta-pipelines

## <span id="page-30-0"></span>Details

This class works with the AnalysisPipeline and StreamingAnalysisPipeline classes, and allows the pipeline to be exported as meta-pipeline. A meta-pipeline is a construct, where the input dataset as well as the arguments to functions in the pipeline are not defined. Only the analysis flow and dependencies are stored.

#### Slots

pipeline A tibble which holds functions to be called in the pipeline

- pipelinePrototype An object of class proto from the 'proto' package which maintains the prototype of the functions in the pipeline and their respective arguments
- type A string defining whether it is a batch or streaming pipeline. Acceptable values are 'batch' & 'streaming'

## See Also

Other Package core functions: [BaseAnalysisPipeline-class](#page-4-2), [assessEngineSetUp](#page-3-1), [checkSchemaMatch](#page-7-1), [createPipelineInstance](#page-10-1), [exportAsMetaPipeline](#page-11-1), [generateOutput](#page-12-1), [genericPipelineException](#page-14-1), [getInput](#page-16-1), [getLoggerDetails](#page-17-1), [getOutputById](#page-18-1), [getPipelinePrototype](#page-20-1), [getPipeline](#page-19-1), [getRegistry](#page-21-1), [initDfBasedOnType](#page-0-0), [initialize,BaseAnalysisPipeline-method](#page-0-0), [loadMetaPipeline](#page-26-1), [loadPipeline](#page-27-1), [loadPredefinedFunctionRegistry](#page-28-1), [loadRegistry](#page-29-2), [prepExecution](#page-32-1), [registerFunction](#page-33-1), [savePipeline](#page-34-1), [saveRegistry](#page-35-1), [setInput](#page-36-1), [setLoggerDetails](#page-37-1), [updateObject](#page-41-1), [visualizePipeline](#page-42-1)

<span id="page-30-1"></span>multiVarOutlierPlot *Multi-Variate Outlier Plot*

## **Description**

Multi-Variate Outlier Plot

#### Usage

```
multiVarOutlierPlot(data, depCol, indepCol, sizeCol, priColor = "blue",
  optionalPlots = 0, cutoffValue = 0.05)
```
## Arguments

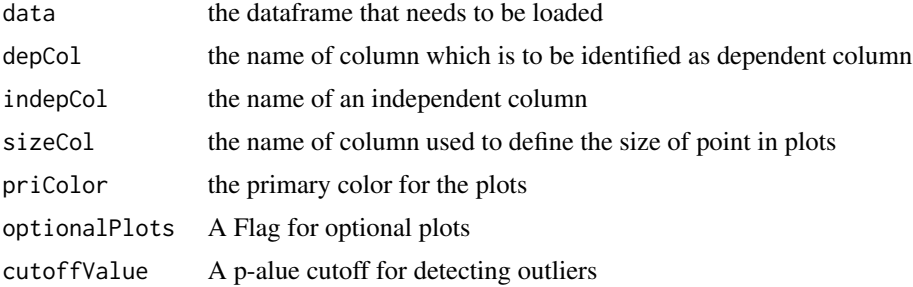

## <span id="page-31-0"></span>Details

Multivaraite outlier plot using the selected columns from the dataframe

#### Value

Outliers plot

## See Also

Other Package EDA Utilites functions: [CheckColumnType](#page-7-2), [bivarPlots](#page-5-1), [correlationMatPlot](#page-9-1), [getDatatype](#page-15-1), [ignoreCols](#page-24-1), [outlierPlot](#page-31-1), [univarCatDistPlots](#page-40-1)

## Examples

```
## Not run:
multiVarOutlierPlot(data = iris, depCol = "Sepal.Length",
   indepCol = "Sepal.Width", sizeCol = "Petal.Length")
```
## End(Not run)

<span id="page-31-1"></span>outlierPlot *Outlier detection plot*

## Description

Outlier detection plot

## Usage

```
outlierPlot(data, method = "iqr", columnName, cutoffValue = 0.05,
 priColor = "blue", optionalPlots = 0)
```
## Arguments

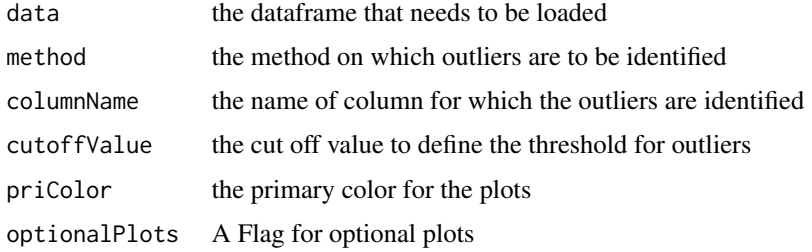

## Details

Outlier are to be identified on the selected column from the dataframe

## <span id="page-32-0"></span>prepExecution 33

## Value

Outliers plot object

## See Also

Other Package EDA Utilites functions: [CheckColumnType](#page-7-2), [bivarPlots](#page-5-1), [correlationMatPlot](#page-9-1), [getDatatype](#page-15-1), [ignoreCols](#page-24-1), [multiVarOutlierPlot](#page-30-1), [univarCatDistPlots](#page-40-1)

## Examples

```
## Not run:
outlierPlot(data = iris, columnName = "Sepal.Length")
```
## End(Not run)

<span id="page-32-1"></span>prepExecution *Prepare the pipleline for execution*

## Description

Prepare the pipleline for execution

#### Usage

prepExecution(object)

## S4 method for signature 'BaseAnalysisPipeline' prepExecution(object)

#### Arguments

object A Pipeline object

## Details

The pipeline is prepared for execution by identifying the graph of the pipeline as well as its topological ordering, and dependency map in order to prepare for execution

## Value

Updated AnalysisPipeline StreamingAnalysisPipeline object

## See Also

Other Package core functions: [BaseAnalysisPipeline-class](#page-4-2), [MetaAnalysisPipeline-class](#page-29-1), [assessEngineSetUp](#page-3-1), [checkSchemaMatch](#page-7-1), [createPipelineInstance](#page-10-1), [exportAsMetaPipeline](#page-11-1), [generateOutput](#page-12-1), [genericPipelineException](#page-14-1), [getInput](#page-16-1), [getLoggerDetails](#page-17-1), [getOutputById](#page-18-1), [getPipelinePrototype](#page-20-1), [getPipeline](#page-19-1), [getRegistry](#page-21-1), [initDfBasedOnType](#page-0-0), initialize, BaseAnalysisPipeline-metho [loadMetaPipeline](#page-26-1), [loadPipeline](#page-27-1), [loadPredefinedFunctionRegistry](#page-28-1), [loadRegistry](#page-29-2), [registerFunction](#page-33-1), [savePipeline](#page-34-1), [saveRegistry](#page-35-1), [setInput](#page-36-1), [setLoggerDetails](#page-37-1), [updateObject](#page-41-1), [visualizePipeline](#page-42-1)

## Examples

```
## Not run:
library(analysisPipelines)
pipelineObj <- AnalysisPipeline(input = iris)
pipelineObj %>>% univarCatDistPlots(uniCol = "Species",
priColor = "blue", optionalPlots = 0, storeOutput = T) %>>%
prepExecution -> pipelineObj
## End(Not run)
```
<span id="page-33-1"></span>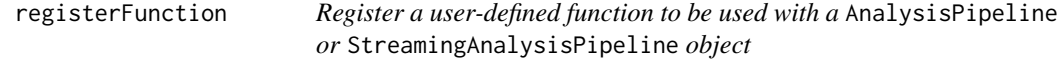

## Description

Register a user-defined function to be used with a AnalysisPipeline or StreamingAnalysisPipeline object

#### Usage

```
registerFunction(functionName, heading = "", functionType = "batch",
 engine = "r",exceptionFunction = as.character(substitute(genericPipelineException)),
 isDataFunction = T, firstArgClass = "", loadPipeline = F,
 userDefined = T)
```
## Arguments

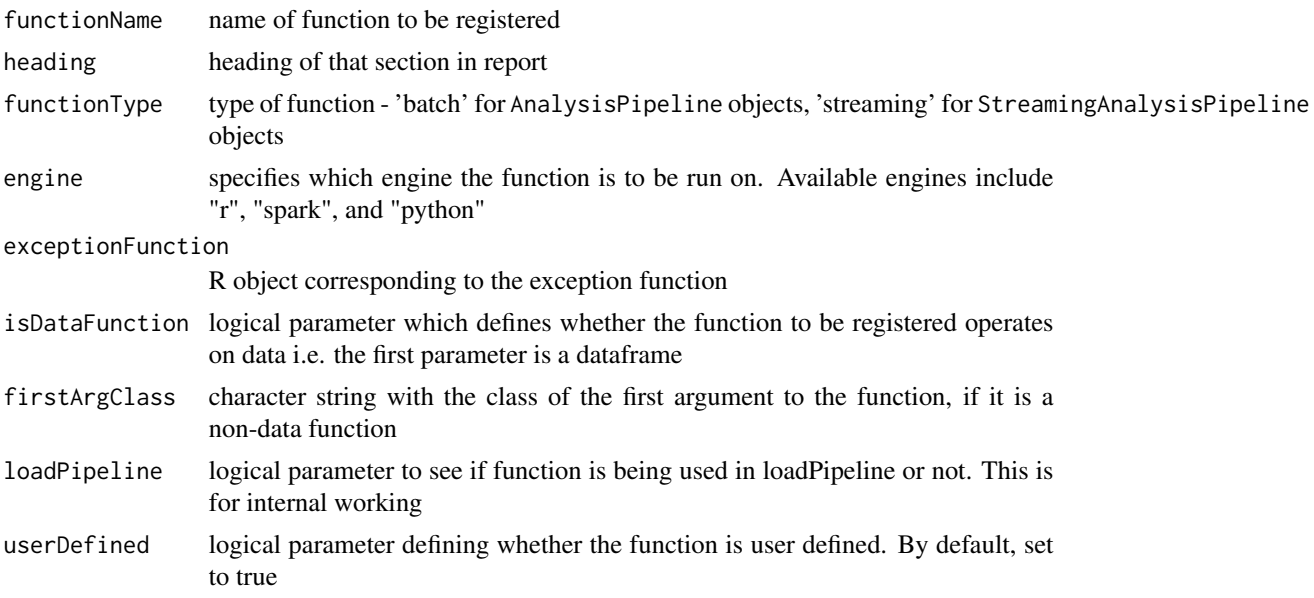

<span id="page-33-0"></span>

#### <span id="page-34-0"></span>savePipeline 35

## Details

The specified operation along with the heading and engine details is stored in the registry, after which it can be added to a pipeline.

If the function already exists in the registry, registration will be skipped. In order to change the definition, the function needs to be reassigned in the Global Environment and then the registerFunction called again.

#### See Also

Other Package core functions: [BaseAnalysisPipeline-class](#page-4-2), [MetaAnalysisPipeline-class](#page-29-1), [assessEngineSetUp](#page-3-1), [checkSchemaMatch](#page-7-1), [createPipelineInstance](#page-10-1), [exportAsMetaPipeline](#page-11-1), [generateOutput](#page-12-1), [genericPipelineException](#page-14-1), [getInput](#page-16-1), [getLoggerDetails](#page-17-1), [getOutputById](#page-18-1), [getPipelinePrototype](#page-20-1), [getPipeline](#page-19-1), [getRegistry](#page-21-1), [initDfBasedOnType](#page-0-0), initialize, BaseAnalysisPipeline-metho [loadMetaPipeline](#page-26-1), [loadPipeline](#page-27-1), [loadPredefinedFunctionRegistry](#page-28-1), [loadRegistry](#page-29-2), [prepExecution](#page-32-1), [savePipeline](#page-34-1), [saveRegistry](#page-35-1), [setInput](#page-36-1), [setLoggerDetails](#page-37-1), [updateObject](#page-41-1), [visualizePipeline](#page-42-1)

## Examples

```
## Not run:
 library(analysisPipelines)
 getNumRows <- function(dataset){
  return(nrow(dataset))
  }
 registerFunction("getNumRows")
## End(Not run)
```
<span id="page-34-1"></span>savePipeline *Saves the* AnalysisPipeline *or* StreamingAnalysisPipeline *object to the file system without outputs*

## Description

Saves the AnalysisPipeline or StreamingAnalysisPipeline object to the file system without outputs

#### Usage

```
savePipeline(object, path)
## S4 method for signature 'BaseAnalysisPipeline'
savePipeline(object, path)
## S4 method for signature 'MetaAnalysisPipeline'
savePipeline(object, path)
```
#### <span id="page-35-0"></span>**Arguments**

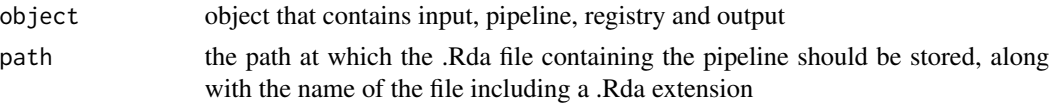

## Details

The AnalysisPipeline or StreamingAnalysisPipeline object is saved to the file system in the paths specified

This method is implemented on the base class as it is a shared functionality types of Analysis Pipelines which extend this class

## Value

Does not return a value

## See Also

Other Package core functions: [BaseAnalysisPipeline-class](#page-4-2), [MetaAnalysisPipeline-class](#page-29-1), [assessEngineSetUp](#page-3-1), [checkSchemaMatch](#page-7-1), [createPipelineInstance](#page-10-1), [exportAsMetaPipeline](#page-11-1), [generateOutput](#page-12-1), [genericPipelineException](#page-14-1), [getInput](#page-16-1), [getLoggerDetails](#page-17-1), [getOutputById](#page-18-1), [getPipelinePrototype](#page-20-1), [getPipeline](#page-19-1), [getRegistry](#page-21-1), [initDfBasedOnType](#page-0-0), initialize, BaseAnalysisPipeline-metho [loadMetaPipeline](#page-26-1), [loadPipeline](#page-27-1), [loadPredefinedFunctionRegistry](#page-28-1), [loadRegistry](#page-29-2), [prepExecution](#page-32-1), [registerFunction](#page-33-1), [saveRegistry](#page-35-1), [setInput](#page-36-1), [setLoggerDetails](#page-37-1), [updateObject](#page-41-1), [visualizePipeline](#page-42-1)

## Examples

```
## Not run:
 library(analysisPipelines)
 pipelineObj <- AnalysisPipeline(input = iris)
 pipelineObj %>>% savePipeline(path = "./test.RDS")
```
## End(Not run)

<span id="page-35-1"></span>saveRegistry *Saves the registry to the file system*

#### Description

Saves the registry to the file system

## Usage

```
saveRegistry(path)
```
#### Arguments

path path on the file system, where the registry is to be saved to

#### <span id="page-36-0"></span>setInput 37

## Details

This function saves the existing function registry and associated function definition loaded in the environment into a file.

#### See Also

Other Package core functions: [BaseAnalysisPipeline-class](#page-4-2), [MetaAnalysisPipeline-class](#page-29-1), [assessEngineSetUp](#page-3-1), [checkSchemaMatch](#page-7-1), [createPipelineInstance](#page-10-1), [exportAsMetaPipeline](#page-11-1), [generateOutput](#page-12-1), [genericPipelineException](#page-14-1), [getInput](#page-16-1), [getLoggerDetails](#page-17-1), [getOutputById](#page-18-1), [getPipelinePrototype](#page-20-1), [getPipeline](#page-19-1), [getRegistry](#page-21-1), [initDfBasedOnType](#page-0-0), initialize, BaseAnalysisPipeline-metho [loadMetaPipeline](#page-26-1), [loadPipeline](#page-27-1), [loadPredefinedFunctionRegistry](#page-28-1), [loadRegistry](#page-29-2), [prepExecution](#page-32-1), [registerFunction](#page-33-1), [savePipeline](#page-34-1), [setInput](#page-36-1), [setLoggerDetails](#page-37-1), [updateObject](#page-41-1), [visualizePipeline](#page-42-1)

#### Examples

```
## Not run:
 library(analysisPipelines)
 saveRegistry(path = "./registry.RDS")
```

```
## End(Not run)
```
<span id="page-36-1"></span>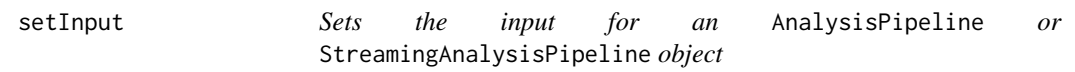

## **Description**

Sets the input for an AnalysisPipeline or StreamingAnalysisPipeline object

#### Usage

```
setInput(object, input, filePath = "")
```

```
## S4 method for signature 'BaseAnalysisPipeline'
setInput(object, input, filePath = "")
```
## **Arguments**

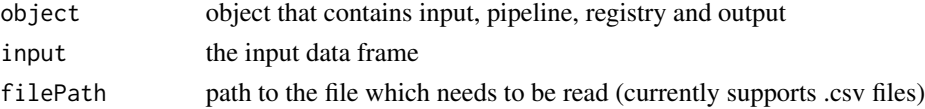

#### Details

Assigns the input to the pipeline for an AnalysisPipeline or StreamingAnalysisPipeline object

This method is implemented on the base class as it is a shared functionality types of Analysis Pipelines which extend this class

<span id="page-37-0"></span>Updated AnalysisPipeline StreamingAnalysisPipeline object

#### See Also

Other Package core functions: [BaseAnalysisPipeline-class](#page-4-2), [MetaAnalysisPipeline-class](#page-29-1), [assessEngineSetUp](#page-3-1), [checkSchemaMatch](#page-7-1), [createPipelineInstance](#page-10-1), [exportAsMetaPipeline](#page-11-1), [generateOutput](#page-12-1), [genericPipelineException](#page-14-1), [getInput](#page-16-1), [getLoggerDetails](#page-17-1), [getOutputById](#page-18-1), [getPipelinePrototype](#page-20-1), [getPipeline](#page-19-1), [getRegistry](#page-21-1), [initDfBasedOnType](#page-0-0), initialize, BaseAnalysisPipeline-metho [loadMetaPipeline](#page-26-1), [loadPipeline](#page-27-1), [loadPredefinedFunctionRegistry](#page-28-1), [loadRegistry](#page-29-2), [prepExecution](#page-32-1), [registerFunction](#page-33-1), [savePipeline](#page-34-1), [saveRegistry](#page-35-1), [setLoggerDetails](#page-37-1), [updateObject](#page-41-1), [visualizePipeline](#page-42-1)

#### Examples

```
library(analysisPipelines)
pipelineObj <- AnalysisPipeline()
pipelineObj %>>% setInput(input = iris) -> pipelineObj
```
<span id="page-37-1"></span>setLoggerDetails *Sets the logger configuration for the pipeline*

#### Description

Sets the logger configuration for the pipeline

## Usage

```
setLoggerDetails(object, target = "console",
  targetFile = "pipelineExecution.out", layout = "layout.simple")
## S4 method for signature 'BaseAnalysisPipeline'
setLoggerDetails(object,
 target = "console", targetFile = "pipelineExecution.out",
 layout = "layout.simple")
```
## Arguments

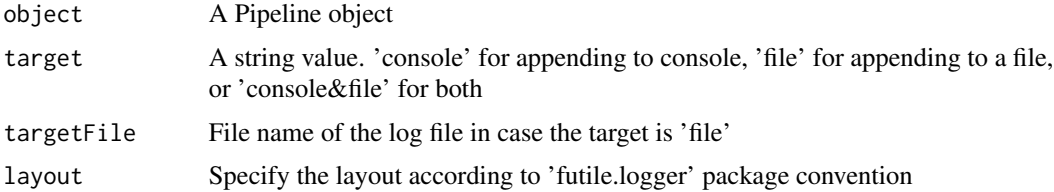

## Details

This function sets the logger configuration for the pipeline.

## <span id="page-38-0"></span>setPythonEnvir 39

## See Also

```
Other Package core functions: BaseAnalysisPipeline-class, MetaAnalysisPipeline-class,
assessEngineSetUp, checkSchemaMatch, createPipelineInstance, exportAsMetaPipeline,
generateOutput, genericPipelineException, getInput, getLoggerDetails, getOutputById,
getPipelinePrototypegetPipelinegetRegistryinitDfBasedOnType, initialize, BaseAnalysisPipeline-metho
loadMetaPipeline, loadPipeline, loadPredefinedFunctionRegistry, loadRegistry, prepExecution,
registerFunction, savePipeline, saveRegistry, setInput, updateObject, visualizePipeline
```
## Examples

```
library(analysisPipelines)
pipelineObj <- AnalysisPipeline(input = iris)
pipelineObj %>>% setLoggerDetails(target = "file",
 targetFile = "pipeline.out") -> pipelineObj
```
<span id="page-38-1"></span>setPythonEnvir *Sets the python environment to be used*

## Description

Sets the python environment to be used

## Usage

```
setPythonEnvir(type = "conda", pathOrEnvirName = "base")
```
### Arguments

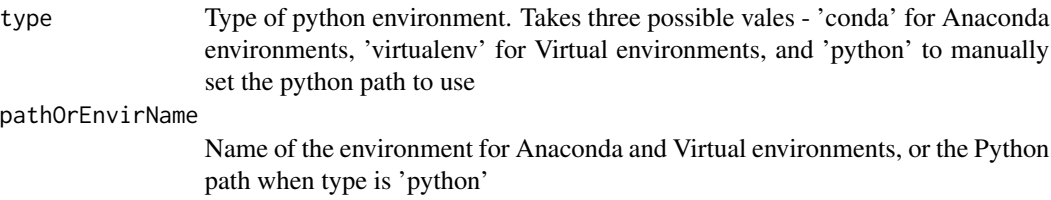

#### Details

Wrapper function over reticulate functions to set a python environment to be used

## See Also

Other R helper utilities for Python: [getFeaturesForPyClassification](#page-15-2), [getTargetForPyClassification](#page-23-1)

#### Examples

## Not run: setPythonEnvir()

## End(Not run)

<span id="page-39-1"></span><span id="page-39-0"></span>sparkRSessionCreateIfNotPresent

*Connect to a Spark session*

## Description

Connect to a Spark session

## Usage

sparkRSessionCreateIfNotPresent(...)

#### Arguments

... Arguments to sparkR.session

## Details

Loads the SparkR package and intializes a Spark session from R

## See Also

Other Spark utilities: [castKafkaStreamAsString](#page-6-1), [convertKafkaValueFromJson](#page-8-1)

#### Examples

```
## Not run:
sparkHome <- "/Users/naren/softwares/spark-2.3.1-bin-hadoop2.7/"
sparkMaster <- "local[1]"
sparkPackages <- c("org.apache.spark:spark-sql-kafka-0-10_2.11:2.3.1")
sparkRSessionCreateIfNotPresent(master = sparkMaster,
sparkPackages = sparkPackages)
```
## End(Not run)

StreamingAnalysisPipeline-class *Class for constructing Analysis Pipelines for streaming analyeses*

#### Description

Class for constructing Analysis Pipelines for streaming analyeses

## <span id="page-40-0"></span>Details

Inherits the base class [BaseAnalysisPipeline](#page-4-1) class which holds the metadata including the registry of available functions, the data on which the pipeline is to be applied, as well as the pipeline itself This class currently only supports Apache Spark Structured Streaming, implemented through the SparkR interface

## Slots

input The input Spark DataFrame on which analysis is to be performed originalSchemaDf Empty Spark DataFrame representing the schema of the input

<span id="page-40-1"></span>univarCatDistPlots *Univariate Categoric Distribution*

## Description

Univariate Categoric Distribution

## Usage

```
univarCatDistPlots(data, uniCol, priColor = "blue", optionalPlots = 0)
```
## Arguments

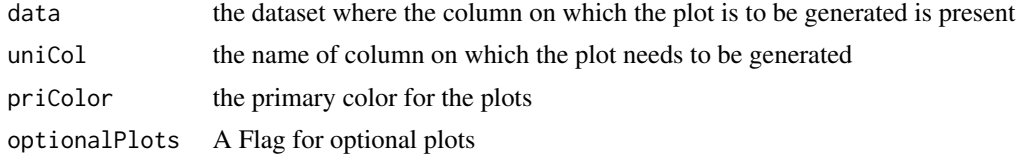

## Details

A univariate distribution graph on the selected categorical columns from the dataframe

## Value

A univariate categoric distribution plot

## See Also

Other Package EDA Utilites functions: [CheckColumnType](#page-7-2), [bivarPlots](#page-5-1), [correlationMatPlot](#page-9-1), [getDatatype](#page-15-1), [ignoreCols](#page-24-1), [multiVarOutlierPlot](#page-30-1), [outlierPlot](#page-31-1)

#### Examples

```
univarCatDistPlots(data = iris, uniCol = "Species")
```
<span id="page-41-1"></span><span id="page-41-0"></span>

## **Description**

Update the AnalysisPipeline or StreamingAnalysisPipeline object by adding an operation to the pipeline

## Usage

```
updateObject(object, operation, heading = "", parameters, outAsIn = F,
  storeOutput = F)
```

```
## S4 method for signature 'BaseAnalysisPipeline'
updateObject(object, operation,
  heading = ", parameters, outAsIn = F, storeOutput = F)
```
## Arguments

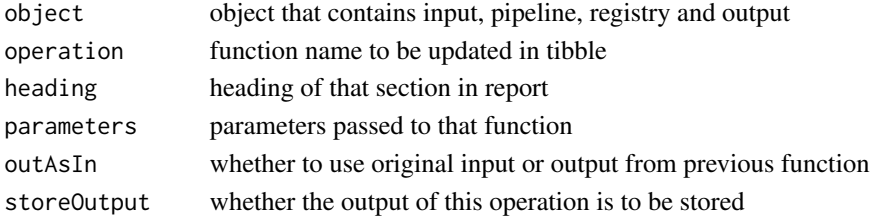

## Details

The specified operation along with the heading and parameters is updated in the pipeline slot of the AnalysisPipeline or StreamingAnalysisPipeline object, where the sequence of operations to be performed is stored

This method is implemented on the base class as it is a shared functionality types of Analysis Pipelines which extend this class

## Value

Updated AnalysisPipeline StreamingAnalysisPipeline object

## See Also

Other Package core functions: [BaseAnalysisPipeline-class](#page-4-2), [MetaAnalysisPipeline-class](#page-29-1), [assessEngineSetUp](#page-3-1), [checkSchemaMatch](#page-7-1), [createPipelineInstance](#page-10-1), [exportAsMetaPipeline](#page-11-1), [generateOutput](#page-12-1), [genericPipelineException](#page-14-1), [getInput](#page-16-1), [getLoggerDetails](#page-17-1), [getOutputById](#page-18-1), [getPipelinePrototype](#page-20-1), [getPipeline](#page-19-1), [getRegistry](#page-21-1), [initDfBasedOnType](#page-0-0), initialize, BaseAnalysisPipeline-metho [loadMetaPipeline](#page-26-1), [loadPipeline](#page-27-1), [loadPredefinedFunctionRegistry](#page-28-1), [loadRegistry](#page-29-2), [prepExecution](#page-32-1), [registerFunction](#page-33-1), [savePipeline](#page-34-1), [saveRegistry](#page-35-1), [setInput](#page-36-1), [setLoggerDetails](#page-37-1), [visualizePipeline](#page-42-1)

<span id="page-42-1"></span><span id="page-42-0"></span>visualizePipeline *Visualizes the pipeline as a graph*

## Description

Visualizes the pipeline as a graph

## Usage

```
visualizePipeline(object)
```

```
## S4 method for signature 'BaseAnalysisPipeline'
visualizePipeline(object)
```

```
## S4 method for signature 'MetaAnalysisPipeline'
visualizePipeline(object)
```
#### Arguments

object The AnalysisPipeline or StreamingAnalysisPipeline object

#### Details

Indicates dependencies amongst functions as well as functions for which output needs to be stored

## Value

A graph object which can be printed (or) plotted to visualize the pipeline

## See Also

```
Other Package core functions: BaseAnalysisPipeline-class, MetaAnalysisPipeline-class,
assessEngineSetUp, checkSchemaMatch, createPipelineInstance, exportAsMetaPipeline,
generateOutput, genericPipelineException, getInput, getLoggerDetails, getOutputById,
getPipelinePrototypegetPipelinegetRegistryinitDfBasedOnType, initialize, BaseAnalysisPipeline-metho
loadMetaPipeline, loadPipeline, loadPredefinedFunctionRegistry, loadRegistry, prepExecution,
registerFunction, savePipeline, saveRegistry, setInput, setLoggerDetails, updateObject
```
#### Examples

```
## Not run:
library(analysisPipelines)
pipelineObj <- AnalysisPipeline(input = iris)
pipelineObj %>>% univarCatDistPlots(uniCol = "Species",
priColor = "blue", optionalPlots = 0, storeOutput = T) %>>%
visualizePipeline
```
## End(Not run)

# <span id="page-43-0"></span>**Index**

AnalysisPipeline *(*AnalysisPipeline-class*)*, [3](#page-2-0) AnalysisPipeline-class, [3](#page-2-0) analysisPipelines, [4](#page-3-0) analysisPipelines-package *(*analysisPipelines*)*, [4](#page-3-0) assessEngineSetUp, [4,](#page-3-0) *[6](#page-5-0)*, *[9](#page-8-0)*, *[11,](#page-10-0) [12](#page-11-0)*, *[14,](#page-13-0) [15](#page-14-0)*, *[18](#page-17-0)[–23](#page-22-0)*, *[27](#page-26-0)[–31](#page-30-0)*, *[33](#page-32-0)*, *[35–](#page-34-0)[39](#page-38-0)*, *[42,](#page-41-0) [43](#page-42-0)* assessEngineSetUp,BaseAnalysisPipeline-method getDatatype, *[7,](#page-6-0) [8](#page-7-0)*, *[10](#page-9-0)*, [16,](#page-15-0) *[26](#page-25-0)*, *[32,](#page-31-0) [33](#page-32-0)*, *[41](#page-40-0) (*assessEngineSetUp*)*, [4](#page-3-0) BaseAnalysisPipeline, *[3](#page-2-0)*, *[41](#page-40-0)* BaseAnalysisPipeline *(*BaseAnalysisPipeline-class*)*, [5](#page-4-0) BaseAnalysisPipeline-class, [5](#page-4-0) bivarPlots, [6,](#page-5-0) *[8](#page-7-0)*, *[10](#page-9-0)*, *[16](#page-15-0)*, *[26](#page-25-0)*, *[32,](#page-31-0) [33](#page-32-0)*, *[41](#page-40-0)* castKafkaStreamAsString, [7,](#page-6-0) *[10](#page-9-0)*, *[40](#page-39-0)* CheckColumnType, *[7](#page-6-0)*, [8,](#page-7-0) *[10](#page-9-0)*, *[16](#page-15-0)*, *[26](#page-25-0)*, *[32,](#page-31-0) [33](#page-32-0)*, *[41](#page-40-0)* checkSchema, *[4](#page-3-0)*, *[14](#page-13-0)* checkSchemaMatch, *[5,](#page-4-0) [6](#page-5-0)*, [8,](#page-7-0) *[11,](#page-10-0) [12](#page-11-0)*, *[14,](#page-13-0) [15](#page-14-0)*, *[18](#page-17-0)[–23](#page-22-0)*, *[27](#page-26-0)[–31](#page-30-0)*, *[33](#page-32-0)*, *[35–](#page-34-0)[39](#page-38-0)*, *[42,](#page-41-0) [43](#page-42-0)* checkSchemaMatch,AnalysisPipeline-method *(*checkSchemaMatch*)*, [8](#page-7-0) convertKafkaValueFromJson, *[7](#page-6-0)*, [9,](#page-8-0) *[40](#page-39-0)* correlationMatPlot, *[7,](#page-6-0) [8](#page-7-0)*, [10,](#page-9-0) *[16](#page-15-0)*, *[26](#page-25-0)*, *[32,](#page-31-0) [33](#page-32-0)*, *[41](#page-40-0)* createPipelineInstance, *[5,](#page-4-0) [6](#page-5-0)*, *[9](#page-8-0)*, [11,](#page-10-0) *[12](#page-11-0)*, *[14,](#page-13-0) [15](#page-14-0)*, *[18](#page-17-0)[–23](#page-22-0)*, *[27–](#page-26-0)[31](#page-30-0)*, *[33](#page-32-0)*, *[35–](#page-34-0)[39](#page-38-0)*, *[42,](#page-41-0) [43](#page-42-0)* createPipelineInstance,MetaAnalysisPipeline-method *(*createPipelineInstance*)*, [11](#page-10-0) exportAsMetaPipeline, *[5,](#page-4-0) [6](#page-5-0)*, *[9](#page-8-0)*, *[11](#page-10-0)*, [12,](#page-11-0) *[14,](#page-13-0) [15](#page-14-0)*, *[18](#page-17-0)[–23](#page-22-0)*, *[27–](#page-26-0)[31](#page-30-0)*, *[33](#page-32-0)*, *[35–](#page-34-0)[39](#page-38-0)*, *[42,](#page-41-0) [43](#page-42-0)* exportAsMetaPipeline,BaseAnalysisPipeline-method *(*exportAsMetaPipeline*)*, [12](#page-11-0) generateOutput, *[5,](#page-4-0) [6](#page-5-0)*, *[9](#page-8-0)*, *[11,](#page-10-0) [12](#page-11-0)*, [13,](#page-12-0) *[15](#page-14-0)*, *[18](#page-17-0)[–23](#page-22-0)*, *[27](#page-26-0)[–31](#page-30-0)*, *[33](#page-32-0)*, *[35–](#page-34-0)[39](#page-38-0)*, *[42,](#page-41-0) [43](#page-42-0)* generateOutput,AnalysisPipeline-method *(*generateOutput*)*, [13](#page-12-0) generateOutput,StreamingAnalysisPipeline-method *(*generateOutput*)*, [13](#page-12-0) generateReport, *[4](#page-3-0)*, [14](#page-13-0) generateReport,AnalysisPipeline,character-method *(*generateReport*)*, [14](#page-13-0) genericPipelineException, *[5,](#page-4-0) [6](#page-5-0)*, *[9](#page-8-0)*, *[11,](#page-10-0) [12](#page-11-0)*, *[14](#page-13-0)*, [15,](#page-14-0) *[18](#page-17-0)[–23](#page-22-0)*, *[27](#page-26-0)[–31](#page-30-0)*, *[33](#page-32-0)*, *[35](#page-34-0)[–39](#page-38-0)*, *[42,](#page-41-0) [43](#page-42-0)* getFeaturesForPyClassification, [16,](#page-15-0) *[24](#page-23-0)*, *[39](#page-38-0)* getInput, *[5,](#page-4-0) [6](#page-5-0)*, *[9](#page-8-0)*, *[11,](#page-10-0) [12](#page-11-0)*, *[14,](#page-13-0) [15](#page-14-0)*, [17,](#page-16-0) *[19](#page-18-0)[–23](#page-22-0)*, *[27](#page-26-0)[–31](#page-30-0)*, *[33](#page-32-0)*, *[35](#page-34-0)[–39](#page-38-0)*, *[42,](#page-41-0) [43](#page-42-0)* getInput,BaseAnalysisPipeline-method *(*getInput*)*, [17](#page-16-0) getLoggerDetails, *[5,](#page-4-0) [6](#page-5-0)*, *[9](#page-8-0)*, *[11,](#page-10-0) [12](#page-11-0)*, *[14,](#page-13-0) [15](#page-14-0)*, *[18](#page-17-0)*, [18,](#page-17-0) *[20](#page-19-0)[–23](#page-22-0)*, *[27](#page-26-0)[–31](#page-30-0)*, *[33](#page-32-0)*, *[35](#page-34-0)[–39](#page-38-0)*, *[42,](#page-41-0) [43](#page-42-0)* getLoggerDetails,BaseAnalysisPipeline-method *(*getLoggerDetails*)*, [18](#page-17-0) getOutputById, *[5,](#page-4-0) [6](#page-5-0)*, *[9](#page-8-0)*, *[11](#page-10-0)[–15](#page-14-0)*, *[18,](#page-17-0) [19](#page-18-0)*, [19,](#page-18-0) *[21](#page-20-0)[–23](#page-22-0)*, *[27](#page-26-0)[–31](#page-30-0)*, *[33](#page-32-0)*, *[35](#page-34-0)[–39](#page-38-0)*, *[42,](#page-41-0) [43](#page-42-0)* getOutputById,BaseAnalysisPipeline-method *(*getOutputById*)*, [19](#page-18-0) getPipeline, *[5,](#page-4-0) [6](#page-5-0)*, *[9](#page-8-0)*, *[11,](#page-10-0) [12](#page-11-0)*, *[14,](#page-13-0) [15](#page-14-0)*, *[18](#page-17-0)[–20](#page-19-0)*, [20,](#page-19-0) *[22,](#page-21-0) [23](#page-22-0)*, *[27](#page-26-0)[–31](#page-30-0)*, *[33](#page-32-0)*, *[35](#page-34-0)[–39](#page-38-0)*, *[42,](#page-41-0) [43](#page-42-0)* getPipeline,BaseAnalysisPipeline-method *(*getPipeline*)*, [20](#page-19-0) getPipelinePrototype, *[5,](#page-4-0) [6](#page-5-0)*, *[9](#page-8-0)*, *[11,](#page-10-0) [12](#page-11-0)*, *[14,](#page-13-0) [15](#page-14-0)*, *[18](#page-17-0)[–21](#page-20-0)*, [21,](#page-20-0) *[23](#page-22-0)*, *[27](#page-26-0)[–31](#page-30-0)*, *[33](#page-32-0)*, *[35](#page-34-0)[–39](#page-38-0)*, *[42,](#page-41-0) [43](#page-42-0)* getPipelinePrototype,MetaAnalysisPipeline-method *(*getPipelinePrototype*)*, [21](#page-20-0) getRegistry, *[5,](#page-4-0) [6](#page-5-0)*, *[9](#page-8-0)*, *[11,](#page-10-0) [12](#page-11-0)*, *[14,](#page-13-0) [15](#page-14-0)*, *[18](#page-17-0)[–22](#page-21-0)*, [22,](#page-21-0) *[27](#page-26-0)[–31](#page-30-0)*, *[33](#page-32-0)*, *[35](#page-34-0)[–39](#page-38-0)*, *[42,](#page-41-0) [43](#page-42-0)* getResponse, [23](#page-22-0) getTargetForPyClassification, *[17](#page-16-0)*, [24,](#page-23-0) *[39](#page-38-0)* getTerm, [25](#page-24-0) ignoreCols, *[7,](#page-6-0) [8](#page-7-0)*, *[10](#page-9-0)*, *[16](#page-15-0)*, [25,](#page-24-0) *[32,](#page-31-0) [33](#page-32-0)*, *[41](#page-40-0)*

#### INDEX 45

initDfBasedOnType, *[5,](#page-4-0) [6](#page-5-0)*, *[9](#page-8-0)*, *[11,](#page-10-0) [12](#page-11-0)*, *[14,](#page-13-0) [15](#page-14-0)*, *[18](#page-17-0)[–23](#page-22-0)*, *[27](#page-26-0)[–31](#page-30-0)*, *[33](#page-32-0)*, *[35–](#page-34-0)[39](#page-38-0)*, *[42,](#page-41-0) [43](#page-42-0)* isDependencyParam, [26](#page-25-0)

loadMetaPipeline, *[5,](#page-4-0) [6](#page-5-0)*, *[9](#page-8-0)*, *[11,](#page-10-0) [12](#page-11-0)*, *[14,](#page-13-0) [15](#page-14-0)*, *[18](#page-17-0)[–23](#page-22-0)*, [27,](#page-26-0) *[28–](#page-27-0)[31](#page-30-0)*, *[33](#page-32-0)*, *[35–](#page-34-0)[39](#page-38-0)*, *[42,](#page-41-0) [43](#page-42-0)* loadPipeline, *[5,](#page-4-0) [6](#page-5-0)*, *[9](#page-8-0)*, *[11,](#page-10-0) [12](#page-11-0)*, *[14,](#page-13-0) [15](#page-14-0)*, *[18–](#page-17-0)[23](#page-22-0)*, *[27](#page-26-0)*, [28,](#page-27-0) *[29](#page-28-0)[–31](#page-30-0)*, *[33](#page-32-0)*, *[35–](#page-34-0)[39](#page-38-0)*, *[42,](#page-41-0) [43](#page-42-0)* loadPredefinedFunctionRegistry, *[5,](#page-4-0) [6](#page-5-0)*, *[9](#page-8-0)*, *[11,](#page-10-0) [12](#page-11-0)*, *[14,](#page-13-0) [15](#page-14-0)*, *[18–](#page-17-0)[23](#page-22-0)*, *[27,](#page-26-0) [28](#page-27-0)*, [29,](#page-28-0) *[30,](#page-29-0) [31](#page-30-0)*, *[33](#page-32-0)*, *[35](#page-34-0)[–39](#page-38-0)*, *[42,](#page-41-0) [43](#page-42-0)* loadRegistry, *[5,](#page-4-0) [6](#page-5-0)*, *[9](#page-8-0)*, *[11,](#page-10-0) [12](#page-11-0)*, *[14,](#page-13-0) [15](#page-14-0)*, *[18–](#page-17-0)[23](#page-22-0)*, *[27](#page-26-0)[–29](#page-28-0)*, [30,](#page-29-0) *[31](#page-30-0)*, *[33](#page-32-0)*, *[35–](#page-34-0)[39](#page-38-0)*, *[42,](#page-41-0) [43](#page-42-0)*

MetaAnalysisPipeline *(*MetaAnalysisPipeline-class*)*, [30](#page-29-0) MetaAnalysisPipeline-class, [30](#page-29-0) multiVarOutlierPlot, *[7,](#page-6-0) [8](#page-7-0)*, *[10](#page-9-0)*, *[16](#page-15-0)*, *[26](#page-25-0)*, [31,](#page-30-0) *[33](#page-32-0)*, *[41](#page-40-0)*

outlierPlot, *[7,](#page-6-0) [8](#page-7-0)*, *[10](#page-9-0)*, *[16](#page-15-0)*, *[26](#page-25-0)*, *[32](#page-31-0)*, [32,](#page-31-0) *[41](#page-40-0)*

prepExecution, *[5,](#page-4-0) [6](#page-5-0)*, *[9](#page-8-0)*, *[11,](#page-10-0) [12](#page-11-0)*, *[14,](#page-13-0) [15](#page-14-0)*, *[18–](#page-17-0)[23](#page-22-0)*, *[27](#page-26-0)[–31](#page-30-0)*, [33,](#page-32-0) *[35–](#page-34-0)[39](#page-38-0)*, *[42,](#page-41-0) [43](#page-42-0)* prepExecution,BaseAnalysisPipeline-method *(*prepExecution*)*, [33](#page-32-0)

registerFunction, *[5,](#page-4-0) [6](#page-5-0)*, *[9](#page-8-0)*, *[11,](#page-10-0) [12](#page-11-0)*, *[14,](#page-13-0) [15](#page-14-0)*, *[18](#page-17-0)[–23](#page-22-0)*, *[27](#page-26-0)[–31](#page-30-0)*, *[33](#page-32-0)*, [34,](#page-33-0) *[36–](#page-35-0)[39](#page-38-0)*, *[42,](#page-41-0) [43](#page-42-0)*

savePipeline, *[5,](#page-4-0) [6](#page-5-0)*, *[9](#page-8-0)*, *[11,](#page-10-0) [12](#page-11-0)*, *[14,](#page-13-0) [15](#page-14-0)*, *[18–](#page-17-0)[23](#page-22-0)*, *[27](#page-26-0)[–31](#page-30-0)*, *[33](#page-32-0)*, *[35](#page-34-0)*, [35,](#page-34-0) *[37–](#page-36-0)[39](#page-38-0)*, *[42,](#page-41-0) [43](#page-42-0)* savePipeline,BaseAnalysisPipeline-method *(*savePipeline*)*, [35](#page-34-0) savePipeline,MetaAnalysisPipeline-method *(*savePipeline*)*, [35](#page-34-0) saveRegistry, *[5,](#page-4-0) [6](#page-5-0)*, *[9](#page-8-0)*, *[11,](#page-10-0) [12](#page-11-0)*, *[14,](#page-13-0) [15](#page-14-0)*, *[18–](#page-17-0)[23](#page-22-0)*, *[27](#page-26-0)[–31](#page-30-0)*, *[33](#page-32-0)*, *[35,](#page-34-0) [36](#page-35-0)*, [36,](#page-35-0) *[38,](#page-37-0) [39](#page-38-0)*, *[42,](#page-41-0) [43](#page-42-0)* setInput, *[5,](#page-4-0) [6](#page-5-0)*, *[9](#page-8-0)*, *[11,](#page-10-0) [12](#page-11-0)*, *[14,](#page-13-0) [15](#page-14-0)*, *[18–](#page-17-0)[23](#page-22-0)*, *[27](#page-26-0)[–31](#page-30-0)*, *[33](#page-32-0)*, *[35–](#page-34-0)[37](#page-36-0)*, [37,](#page-36-0) *[39](#page-38-0)*, *[42,](#page-41-0) [43](#page-42-0)* setInput,BaseAnalysisPipeline-method *(*setInput*)*, [37](#page-36-0) setLoggerDetails, *[5,](#page-4-0) [6](#page-5-0)*, *[9](#page-8-0)*, *[11,](#page-10-0) [12](#page-11-0)*, *[14,](#page-13-0) [15](#page-14-0)*, *[18](#page-17-0)[–23](#page-22-0)*, *[27](#page-26-0)[–31](#page-30-0)*, *[33](#page-32-0)*, *[35–](#page-34-0)[38](#page-37-0)*, [38,](#page-37-0) *[42,](#page-41-0) [43](#page-42-0)* setLoggerDetails,BaseAnalysisPipeline-method *(*setLoggerDetails*)*, [38](#page-37-0) setPythonEnvir, *[17](#page-16-0)*, *[24](#page-23-0)*, [39](#page-38-0) sparkRSessionCreateIfNotPresent, *[7](#page-6-0)*, *[10](#page-9-0)*, [40](#page-39-0)

StreamingAnalysisPipeline *(*StreamingAnalysisPipeline-class*)*, [40](#page-39-0)

StreamingAnalysisPipeline-class, [40](#page-39-0)

univarCatDistPlots, *[7,](#page-6-0) [8](#page-7-0)*, *[10](#page-9-0)*, *[16](#page-15-0)*, *[26](#page-25-0)*, *[32,](#page-31-0) [33](#page-32-0)*, [41](#page-40-0) updateObject, *[5,](#page-4-0) [6](#page-5-0)*, *[9](#page-8-0)*, *[11,](#page-10-0) [12](#page-11-0)*, *[14,](#page-13-0) [15](#page-14-0)*, *[18](#page-17-0)[–23](#page-22-0)*, *[27](#page-26-0)[–31](#page-30-0)*, *[33](#page-32-0)*, *[35](#page-34-0)[–39](#page-38-0)*, [42,](#page-41-0) *[43](#page-42-0)* updateObject,BaseAnalysisPipeline-method *(*updateObject*)*, [42](#page-41-0) visualizePipeline, *[5,](#page-4-0) [6](#page-5-0)*, *[9](#page-8-0)*, *[11,](#page-10-0) [12](#page-11-0)*, *[14,](#page-13-0) [15](#page-14-0)*,

*[18](#page-17-0)[–23](#page-22-0)*, *[27](#page-26-0)[–31](#page-30-0)*, *[33](#page-32-0)*, *[35](#page-34-0)[–39](#page-38-0)*, *[42](#page-41-0)*, [43](#page-42-0) visualizePipeline,BaseAnalysisPipeline-method *(*visualizePipeline*)*, [43](#page-42-0)

visualizePipeline,MetaAnalysisPipeline-method *(*visualizePipeline*)*, [43](#page-42-0)